## **SPEED KING 2**

El juego de carreras de motos con emocionante acción a toda velocidad; hay otros 19 corredores (en la opción de un jugador) y la posibilidad de competir de poder a poder por todos los circuitos famosos del mundo. Recorre el gran circo del mundial compitiendo con tus osados oponentes en esta estremecedora simulación.

Usa la pantalla del menú para seleccionar el tipo de juego, uno o dos jugadores, el circuito y el Número de Vueltas. Pulsa la tecla numérica correspondiente a lo que quieras cambiar; para cambiar el Número de Vueltas, pulsa "4".

En la opción de dos jugadores sólo se puede usar el teclado para controlar el juego.

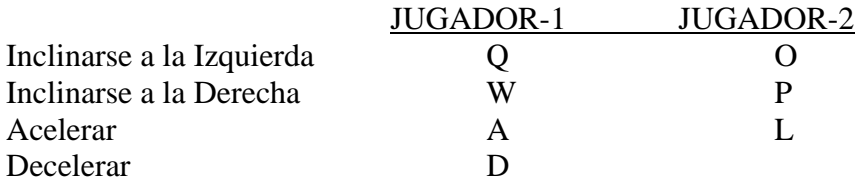

*Nota: en las instrucciones viene en blanco la tecla para decelerar el segundo jugador, pero parece ser Enter.* 

La pantalla partida muestra la vista de cada jugador y permite una excitante competición codo a codo. La opción de 2 Jugadores es, sencillamente, lo que es: dos jugadores. No hay otros competidores en la carrera.

La opción de un jugador es contra los 19 corredores del ordenador, se puede usar Joystick o las teclas del JUGADOR 1.

Al final de la carrera, cuando ambos jugadores hayan finalizado su número de vueltas, la pantalla mostrará las estadísticas del juego. Vencedor y Perdedor, Mejor Vuelta, etc. Pulsa 0 para salir a la pantalla del Menú.

## **INSTRUCCIONES DE CARGA**

Las habituales de tu Ordenador:

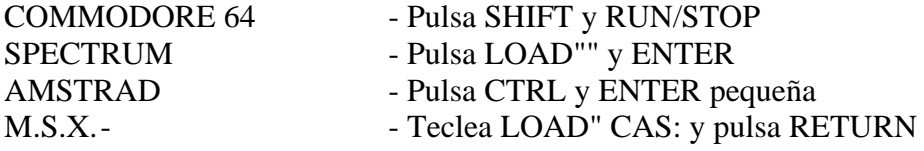

Edita y distribuye DRO SOFT Francisco Remiro, 5-7 28028 - Madrid — Teléf. (91) 246 38 02

Offset ALG S A San Raimundo. 31 / 28039 Madrid.